#### ФЕДЕРАЛЬНОЕ ГОСУДАРСТВЕННОЕ АВТОНОМНОЕ ОБРАЗОВАТЕЛЬНОЕ УЧРЕЖДЕНИЕ ВЫСШЕГО ОБРАЗОВАНИЯ **«БЕЛГОРОДСКИЙ ГОСУДАРСТВЕННЫЙ НАЦИОНАЛЬНЫЙ ИССЛЕДОВАТЕЛЬСКИЙ УНИВЕРСИТЕТ» ( Н И У « Б е л Г У » )**

## ИНСТИТУТ ИНЖЕНЕРНЫХ И ЦИФРОВЫХ ТЕХНОЛОГИЙ

## КАФЕДРА ИНФОРМАЦИОННО-ТЕЛЕКОММУНИКАЦИОННЫХ СИСТЕМ И ТЕХНОЛОГИЙ

## **ПРОЕКТИРОВАНИЕ И МОДЕЛИРОВАНИЕ ЛОКАЛЬНОЙ СЕТИ СВЯЗИ ДЛЯ КОМПАНИИ МАНЗЕСЕ В ГОРОДЕ ДАР-ЭС-САЛАМ, РЕСПУБЛИКА ТАНЗАНИЯ**

Выпускная квалификационная работа обучающегося по направлению подготовки 11.03.02 Инфокоммуникационные технологии и системы связи, профиль «Сети связи и системы коммутации» очной формы обучения, группы 12001511 Мбодже Фабиан Эзекиель

> Научный руководитель Старший преподаватель кафедры информационно-телекоммуникационных систем и технологий НИУ «БелГУ» Олейник И.И.

> > Рецензент Главный конструктор ООО «НПП «ЭИТ» БелГУ»

> > > Жуков С.А.

БЕЛГОРОД 2019

# **СОДЕРЖАНИЕ**

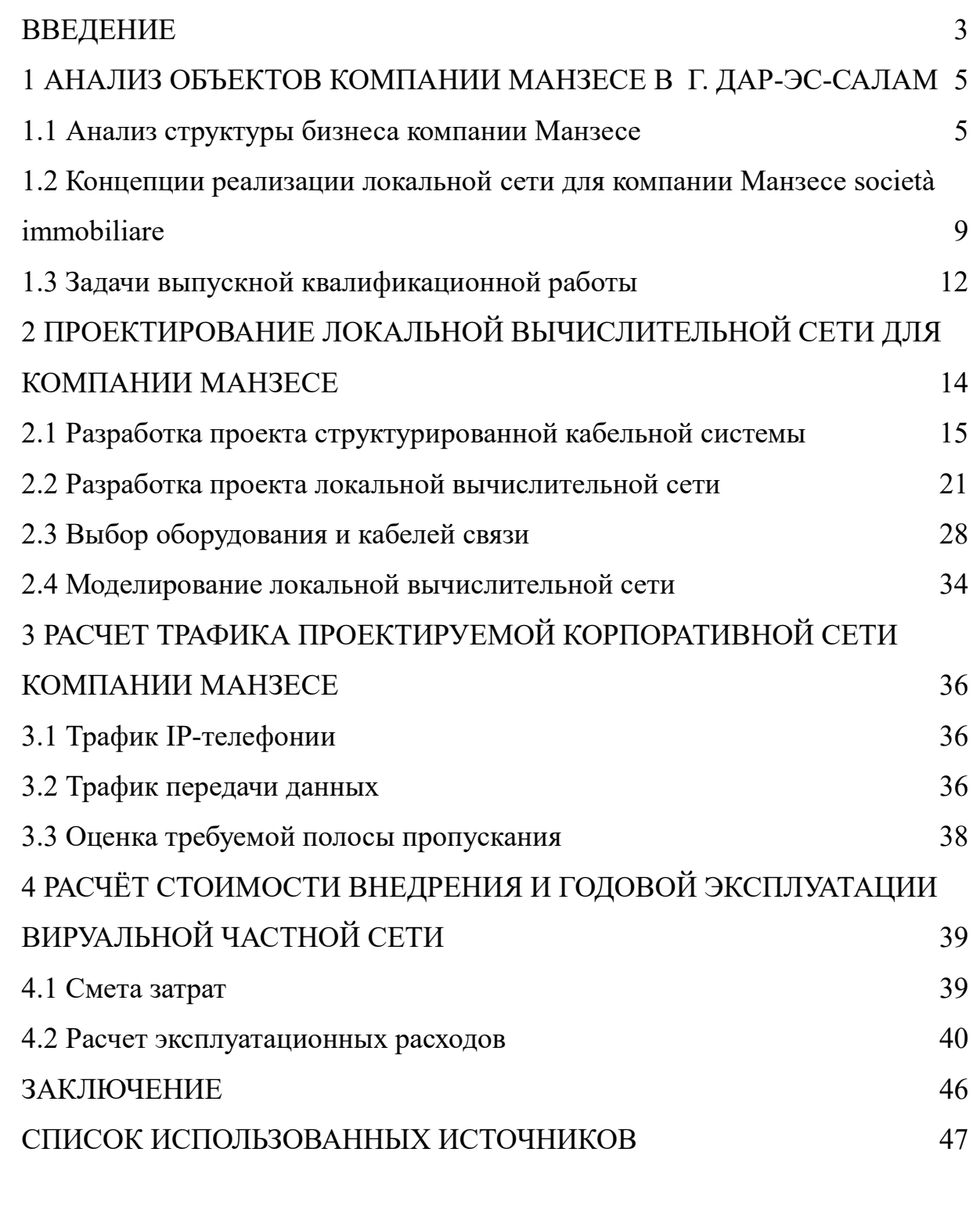

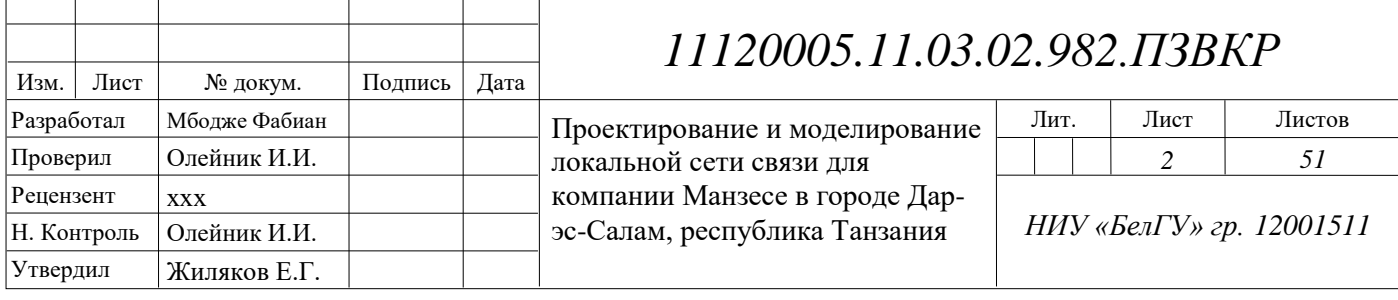

## <span id="page-2-0"></span>**ВВЕДЕНИЕ**

На сегодняшний день одним из главных драйверов развития бизнеса по всему миру является сфера телекоммуникаций. Малый и средний бизнес, корпорации и частные компании, ведущие дела в различных отраслях экономики стремятся развивать свою инфокоммуникационную структуру для создания эффективных условий обмена информацией внутри компании, хранения и создания баз клиентских данных, предоставления информационных услуг клиентам и много другого. Основным мотивом бизнеса является повышение прибыли от внедрения в работу современных телекоммуникационных технологий.

Инфокоммуникационная среда включает в себя не только сетевую инфраструктуру, используемую для обмена информации, но и ряд сетевых (коммутаторы, маршрутизаторы) и оконечных устройств, как-то: терминалы пользователей, периферийные устройства (принтеры, сканеры, и т.п.), серверы.

Для создания современной инфокоммуникационной среды требуется подготовка проектов: структурированной кабельной системы и локальной вычислительной сети. Помимо выполнения проектов, рекомендуется выполнять моделирование спроектированных систем и сетей для проверки целесообразности принятых решений. По результатам моделирования в проект могут быть внесены изменения или сделаны рекомендации.

Растущая экономика стран восточной Африки требует активного развития локальных сетей связи для бизнеса. Компания Манзесе società immobiliare в г. Дар-эс-Салам, Объединеная Республика Таназания занимает нишу риэлторских услуг и заинтересована в построении качественной локальной вычислительной сети, которая позволит выполнять задачи компании на рынке купли/продажи недвижимости: повысит ее прибыль и снизит издержки.

Целью выпускной квалификационной работы является разработка проекта локальной вычислительной сети для построения инфокоммуникационной

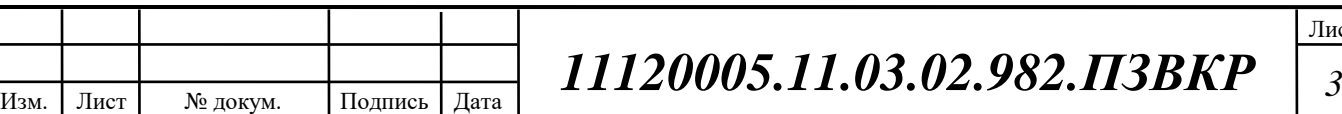

среды компании Манзесе società immobiliare в г. Дар-эс-Салам. Для достижения поставленной цели необходимо решить следующие задачи:

o Провести анализ и экспликацию объекта компании Манзесе società immobiliare;

o Сформировать требования к проектируемой локальной сети связи;

o Выработать стратегию построения структурированной кабельной системы и локальной вычислительной сети;

o Осуществить выбор телекоммуникационного оборудования и кабелей связи в соответствии с выбраной стратегией построения структурированной кабельной системы и локальной вычислительной сети;

o Составить технико-экономическое обоснование принятых решений;

o Разработать рекомендации по внедрению разработанного проекта для обеспечения компании Манзесе услугами связи.

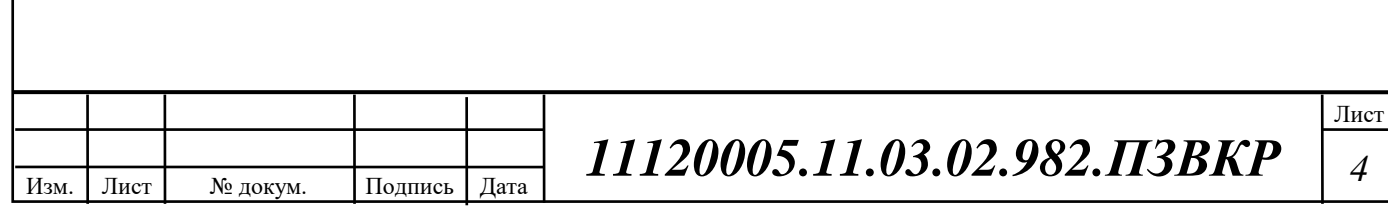

# <span id="page-4-0"></span>**1 АНАЛИЗ ОБЪЕКТОВ КОМПАНИИ МАНЗЕСЕ В Г. ДАР-ЭС-САЛАМ**

## <span id="page-4-1"></span>**1.1 Анализ структуры бизнеса компании Манзесе**

Компания Манзесе società immobiliare в г. Дар-эс-Салам представляет собой крупную риэлторскую компанию республики Танзания. Основные направления деятельности данной компании:

1) Покупка-продажа, аренда недвижимости;

2) Содействие в получении кредитов на недвижимость;

- 3) Юридическое сопровождение сделок с недвижимостью;
- 4) Консультации по вопросам сделок с недвижимостью;

5) Независимая экспертная оценка недвижимости;

6) Продвижение объектов недвижимости на рынке;

7) Поиск продавцов и покупателей недвижимости;

8) Регистрации сделок с недвижимостью.

Компания располагает главным офисом в западной части г. Дар-эс-Салам. Офис располагается на двух этажах (13 и 14) небоскреба Millennium Tower. На 13 этаже осуществляется прием поситителей, расположены административный и бухгалтерский отдел, а также отдел кредитования, на 14 этаже размещены технические помещения, отделы маркетинга, финансов, юридический отдел и правление компании.

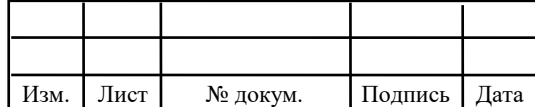

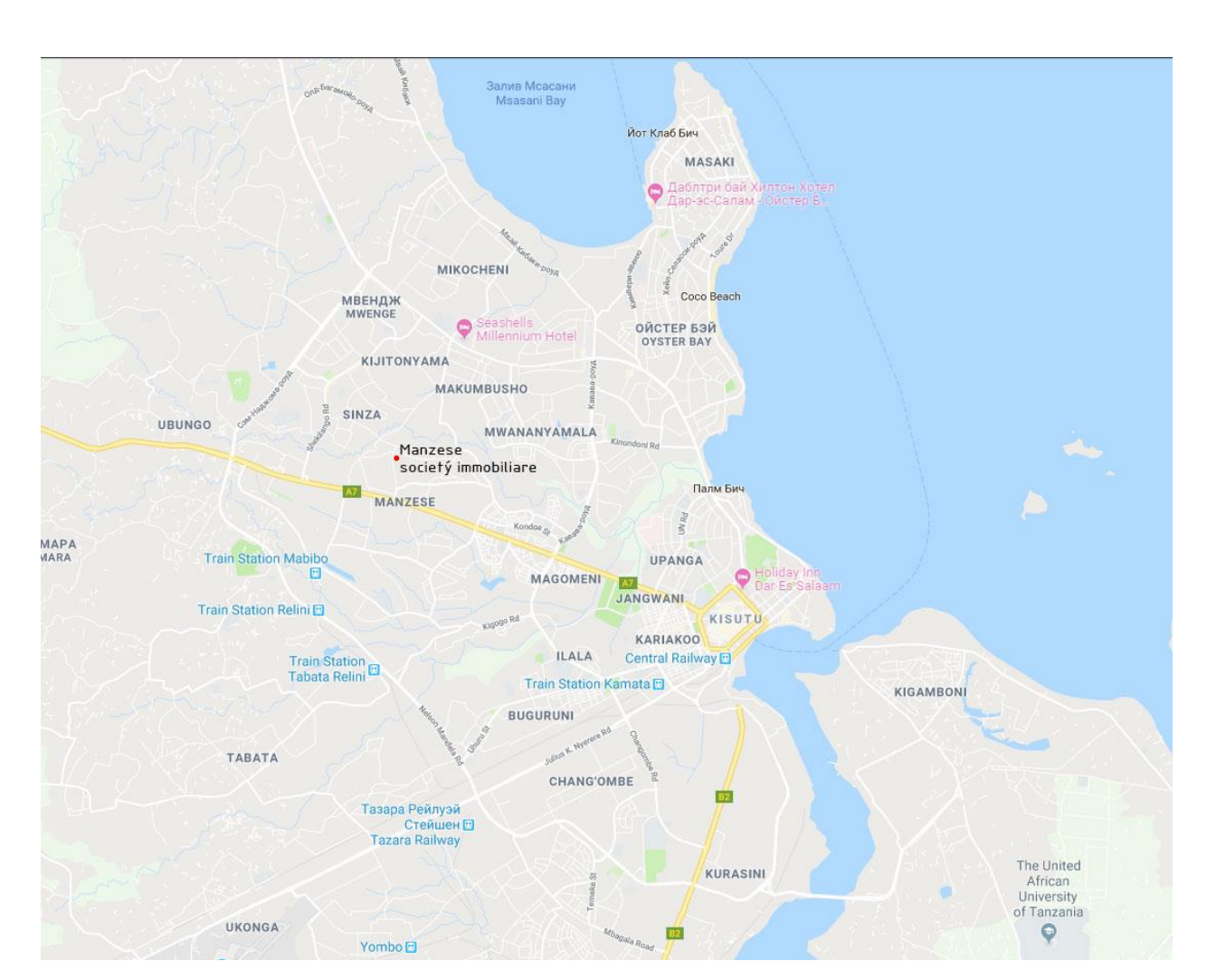

**Рисунок 1.1 – Расположение компании Манзесе società immobiliare на карте города Дар-эс-Салам**

В таблице 1.1 вводные данные о компании Манзесе società immobiliare, которые требуются для оценки проекта построения локальной вычислительной сети компании.

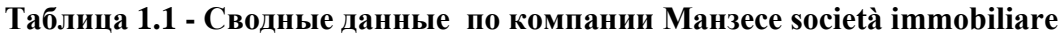

![](_page_5_Picture_154.jpeg)

![](_page_5_Picture_155.jpeg)

Схема 13 и 14 этажей компании Манзесе società immobiliare, которые требуются для оценки проекта построения локальной вычислительной сети компании представлены на рисунках 1.3 и 1.4.

![](_page_6_Figure_1.jpeg)

![](_page_6_Figure_2.jpeg)

В таблице 1.2 приведена экспликация помещений 13 этажа компании Манзесе società immobiliare.

![](_page_6_Picture_177.jpeg)

![](_page_6_Picture_178.jpeg)

Изм. Лист № докум. Подпись Дата

![](_page_6_Picture_179.jpeg)

![](_page_7_Figure_0.jpeg)

![](_page_7_Figure_1.jpeg)

В таблице 1.3 приведена экспликация помещений 14 этажа компании Манзесе società immobiliare.

#### **Таблица 1.3 - Сводные данные по компании Манзесе società immobiliare**

![](_page_7_Picture_229.jpeg)

Разрабатываемый проект локальной вычислительной сети связи должен отвечать современным требованиям предъявляемым к корпоративным сетям по скорости, безопасности и конфиденциальности передаваемого, уровню надежности и доступности сервисов, предоставляемых сетью.

Следовательно необходимо разработать концепцию локальной вычислительной сети, отвечающей следующим требованиям:

o безопасность и конфиденциальность трафика;

- o возможность масштабируемости сети;
- o объединение разнородного трафика;
- o обеспечени надежности и доступности сервисов;
- o обеспечение высокой скорости передачи данных.

Далее в работе будут описаны этапы проектирования локальной вычислительной сети для компании Манзесе società immobiliare.

## <span id="page-8-0"></span>**1.2 Концепции реализации локальной сети для компании Манзесе società immobiliare**

Для реализации корпоративной частной сети для компании Манзесе società immobiliare предлагается следовать концепции FTTO. Данная концепция заключается в построении локальной вычислительной сети в офисных помещениях. Для ее реализации используются стандартные элементы сети Ethernet 802.3:

- 1) Коммутаторы Ethernet 2 и 3 уровня;
- 2) Точки доступа к беспроводной сети;
- 3) Маршрутизаторы;
- 4) Межсетевые экраны;
- 5) Серверы;
- 6) Рабочие станции;

Изм. Лист № докум. Подпись Дата Лист *11120005.11.03.02.982.ПЗВКР <sup>9</sup>*

- 7) Перифирийное оборудование;
- 8) IP-телефоны;
- 9) Устройства обеспечения контроля доступа;
- 10) Устройства обеспечения бесперибойного питания.

Общая схема концепции сети представлена на рисунке 1.4.

![](_page_9_Figure_5.jpeg)

**Рисунок 1.4 – Концепция FTTO**

Цель построения сети с помощью данной концепции состоит в том, чтобы удовлетворить следующие требования:

Построить сеть на основе протокола Ethernet;

Обеспечить длительный период эксплуатации сети;

Обеспечить масштабируемость, гибкость, устойчивость;

Обеспечить высокую надежность и доступность сети и ее элементов;

Обеспечить избыточность достаточную для устойчивой работы сети;

![](_page_9_Picture_160.jpeg)

Обеспечить безопасность данных передаваемых в сети;

Обеспечить низкие эксплуатационные расходы при этом сохраняя возможность простого администрирования;

Удовлетворить условиям быстрой и простой реализации.

Техническое и концептуальное решение по предоставлению доступа FTTO обеспечивает подключение абонентов в офисах с использованием коммутаторов второго уровня и маршрутизирующего и агрегирующего оборудования (коммутатор третьего уровня. На каждом этаже размещаются телекоммуникационные шкафы/стойки типоразмера 19" дюймов в них устанавливаются кроссовые узлы типа 110, а также другое пассивное оборудование структурированных кабельных систем и активное коммутационное оборудование в виде 24/48 портовых управляемых коммутаторов. Заполняемость абонентских портов коммутатора не должна превышать 80% от его полной емкости.

Максимальная участок трасы прокладки кабеля между комутатором доступа и точкой подключения телекоммуникационного оборудования – телекоммуникационной розеткой, устанавливаемой в непосредственной близости от рабочего места не может превышать 90 метров.

Чтобы организовать сеть связи согласно концепции FTTO требуется:

1. Уровень ядра сети:

Изм. Лист № докум. Подпись Дата

- Активное сетевое оборудование;
- Системы обеспечения бесперебойного питания;
- Серверные платформы;
- Рабочее место (терминал) администратора сети;
- Точка подключения к провайдеру Интернет;
- Пассивные сетевые элементы кросса;
- 2. Уровень себе ограничивается то агрегации и распределения трафика:
	- Системы обеспечения бесперебойного питания;

![](_page_10_Picture_155.jpeg)

- Активное сетевое оборудование управляемые коммутаторы третьего уровня,
- Конверторы оптического сигнала в электрический;
- Пассивные сетевые элементы кросса;
- 3. Уровень доступа:
	- Системы обеспечения бесперебойного питания;
	- Активное сетевое оборудование управляемые коммутаторы второго уровня;
	- Пассивные сетевые элементы кросса;
- 4. Уровень пользователя:
	- Телефоны с поддержкой IP протокола;
	- Персональные компьютеры, планшеты, смартфоны;
	- Периферия: сканнеры, МФУ, принтеры.

## <span id="page-11-0"></span>**1.3 Задачи выпускной квалификационной работы**

Целью выпускной квалификационной работы является разработка проекта локальной вычислительной сети для построения инфокоммуникационной среды компании Манзесе società immobiliare в г. Дар-эс-Салам. Для достижения поставленной цели необходимо решить следующие задачи:

o Провести анализ и экспликацию объекта компании Манзесе società immobiliare;

o Сформировать требования к проектируемой локальной сети связи;

o Выработать стратегию построения структурированной кабельной системы и локальной вычислительной сети;

o Осуществить выбор телекоммуникационного оборудования и кабелей связи в соответствии с выбраной стратегией построения структурированной кабельной системы и локальной вычислительной сети;

![](_page_11_Picture_145.jpeg)

o Составить технико-экономическое обоснование принятых решений;

o Разработать рекомендации по внедрению разработанного проекта для обеспечения компании Манзесе услугами связи.

![](_page_12_Picture_34.jpeg)

# <span id="page-13-0"></span>**2 ПРОЕКТИРОВАНИЕ ЛОКАЛЬНОЙ ВЫЧИСЛИТЕЛЬНОЙ СЕТИ ДЛЯ КОМПАНИИ МАНЗЕСЕ**

Проектирование локальной вычислительной сети для предприятия является сложной и комплексной задачей. Для облегчения решения эту задачу принято разбивать на части. В данной главе будут последовательно решены три следующие задачи:

1) Проектирование структурированных кабельных систем для офисов компании Манзесе società immobiliare.

2) Проектирование локальной вычислительной сети компании Манзесе società immobiliare.

3) Обоснование и выбор сетевого оборудования и кабелей связи.

Для обеспечения максимальной доступности, надежности, гибкости, безопасности и удобства эксплуатации локальной вычислительной сети для предприятия в процессе её создания необходимо следовать чётким принципам проектирования, которые перечислены ниже:

**Иерархичность** — упрощает понимание роли каждого устройства на каждом уровне, обеспечивает поддержку в процессе развёртывания, эксплуатации и управления, а также снижает количество неполадок на каждом уровне.

**Модульность** — способствует безупречному расширению сети и внедрению интегрированных сервисов по мере необходимости.

**Отказоустойчивость** — обеспечивает бесперебойную работу сети в соответствии с ожиданиями пользователей.

**Гибкость** — обеспечивает рациональное распределение нагрузки трафика за счёт использования всех сетевых ресурсов.

![](_page_13_Picture_141.jpeg)

Лист

## <span id="page-14-0"></span>**2.1 Разработка проекта структурированной кабельной системы**

Структурированная кабельная система (СКС) представляет собой набор элементов, которые объединены в единую иерархическую структуру, пригодную для передачи данных от одного сетевого узла к другому. Согласно стандарту ISO/IEC 11801 в структурированных кабельных системах можно выделить несколько подсистем, что проиллюстрировано на рисунке 2.1:

- магистральная кабельная подсистема;

- вертикальная кабельная подсистема;

- горизонтальная кабельная подсистема.

![](_page_14_Figure_5.jpeg)

Структурированная кабельная система

![](_page_14_Figure_7.jpeg)

Здесь MC – главный кросс; IC – промежуточный кросс; HC – горизонтальный кросс, *|×| — графическое обозначение кросса.*

Для проектирования структурированной кабельной системы в помещениях компании Манзесе società immobiliare в качестве руководства будут использованы следующие стандарты:

ГОСТ Р 58238-2018 Слаботочные системы. Кабельные системы. Порядок и нормы проектирования.

ГОСТ Р 58239-2018 Слаботочные системы. Кабельные системы. Телекоммуникационные трассы и пространства горизонтальной и магистральной подсистем структурированной кабельной системы.

![](_page_14_Picture_141.jpeg)

ГОСТ Р 58240-2018 Слаботочные системы. Кабельные системы. Горизонтальная подсистема структурированной кабельной системы.

ГОСТ Р 58241-2018 Слаботочные системы. Кабельные системы. Магистральная подсистема структурированной кабельной системы.

ГОСТ Р 58242-2018 Слаботочные системы. Кабельные системы. Телекоммуникационные пространства и помещения.

В качестве среды передачи для реализации структурированной кабельной системы рационально использовать витую пару 5 категории или выше.

| Категория | Конструкция | Полоса<br>пропускани | Применение                 | Примечание                                                                                                    |  |
|-----------|-------------|----------------------|----------------------------|----------------------------------------------------------------------------------------------------|--|
|           |             | я                    |                            |                                                                                                    |  |
| Cat 5     | <b>UTP</b>  | $100$ МГц            | 100BASE-ТХ и<br>1000BASE-T | Обычно используется для<br>локальных сетей. Вытеснен<br>Cat5e, но большинство<br>кабелей Cat5 соответствуют<br>стандартам Cat5e.                     |  |
| Cat 5e    | <b>UTP</b>  | $100$ МГц            | 100BASE-ТХ и<br>1000BASE-T | Улучшенный Cat5.<br>Стандартный кабель для<br>локальных сетей. Такая же<br>конструкция, как и Cat5, но с<br>повышенными стандартами<br>тестирования. |  |

**Таблица 2.1 – Параметры витой пары, применяемых в СКС**

Следует отметить, что структурированная кабельная система ограничена с одной стороны телекоммуникационными розетками RJ-45, с другой стороны точкой разграничения – кроссового узла типа 110.

Коммутационные шнуры, используемые для подключения оборудования пользователей к телекоммуникационным розеткам, не являются частью СКС. а относятся к оборудованию рабочего места пользователя.

Общий проект структурированной кабельной системы для компании Манзесе società immobiliare представлен на рисунке 2.2.

![](_page_15_Picture_177.jpeg)

![](_page_16_Figure_0.jpeg)

**Манзесе società immobiliare**

![](_page_16_Picture_92.jpeg)

Прокладка кабеля для горизонтальной структурированной кабельной системы осуществляется в кабель-канале, за подвесным потолком на специально монтированных консолях. Минимальный радиус изгиба кабеля должен составлять 4 полных диаметра кабедя. Существует требование по которому сетевой кабель должен располагаться на некотором расстоянии от силового токонесущего кабеля (>10 см). Рекомендуется подбирать пассивные элементы сети с категорией не меньшей, чем категория используемого кабеля. Для расключения розеток и кроссирования в данном проекте будем использовать кросировку EIA/TIA 568B, рисунок 2.3.

![](_page_17_Figure_1.jpeg)

**Рисунок 2.3 – Прямая кроссировка кабеля в соответствии с TIA/EIA-568B для передачи данных по стандарту 10Base-T/100Base-TX для 5 категории кабеля и выше**

Прокладка кабеля для вертикальной структурированной кабельной системы осуществляется в специальной кабельной шахте.

Количество кроссовых узлов на этаж составляет одну единицу. Рекомендуется выбирать местоположение кроссового узла таким образом, чтобы она располгалась как можно ближе к геометрическому центру обслуживаемой области.

В соответсвии с озвученными рекомендациями был разработан проект горизонтальной структурированой кабельной системы для 13 и 14 этажей здания в котором располагается офис компании Манзесе società immobiliare (рисунке 2.4 и 2.5 соответсвенно).

![](_page_17_Picture_125.jpeg)

![](_page_18_Figure_0.jpeg)

![](_page_19_Figure_0.jpeg)

Состав необходимых материальных средств для реализации структурированной кабельной системе представлен в таблице 2.2.

**Таблица 2.2 - Необходимые средства для построения СКС для компании Манзесе società immobiliare**

![](_page_20_Picture_146.jpeg)

Решения, принятые в данном проекте являются обоснованными и достаточными для использования в качестве рекомендаций для построения структурированной кабельной системы для компании Манзесе società immobiliare.

## <span id="page-20-0"></span>**2.2 Разработка проекта локальной вычислительной сети**

В современном мире локальная сеть является неотъемлемой частью любой организации, где ценят время и удобства в работе. Локальная сеть обеспечивает быстрый и централизованный доступ к информации, позволяет обмениваться данными между отделами и сотрудниками организации.

Для реализации гибкой и безопасной сетевой инфраструктуры требуется использовать концепцию виртуальный локальных вычислительных сетей – VLAN. Таким образом, каждый отдел будет иметь свое адресное пространство для оконечных устройств.

![](_page_20_Picture_147.jpeg)

В рамках данного проекта будем использовать адресацию оконечных устройств IPv4. Проект адресного пространства представлен в таблице 2.3. Схема адресного пространства для компании Манзесе società immobiliare представлена также

![](_page_21_Picture_160.jpeg)

**Таблица 2.3 – Распределение адресного пространства по VLAN для сети компании Манзесе società immobiliareв** 

![](_page_21_Figure_3.jpeg)

**Рисунок 2.6 – Схема адресного пространства для сети компании Манзесе società immobiliare**

На рисунке 2.7 представлена разрабатываемая концепция проекта локальной вычислительной сети компании Манзесе società immobiliare. Локальная вычислительная сеть состоит из маршрутизатора, обеспечивающего функционирование сети и связь оконечных устройств с Интернет. Агрегация

![](_page_21_Picture_161.jpeg)

трафика сети (с обоих этажей, пренадлежащих компании) осуществляется на коммутаторе третьего уровня. К коммутатору третьего уровня подключены коммутаторы доступа второго уровня, которые обеспечивают подключения всех оконечных устройств компании Манзесе società immobiliare. Сервер и рабочее место администратора подключены к маргрутизатору напрямую.

![](_page_22_Figure_1.jpeg)

**Рисунок 2.7 - Концепция организации сети компании Манзесе società immobiliare**

#### **Таблица 2.4 – Необходимые средства для построения ЛВС**

![](_page_22_Picture_130.jpeg)

![](_page_22_Picture_131.jpeg)

Концепция локальной вычислительной сети для компании Манзесе società immobiliare заключается в следующем:

В серверном помещении (9) на 13 этаже офиса компании Манзесе società immobiliare размещаются следующие элементы локальной вычислительной сети:

## **1. Стальной конструктив для размещения оборудования:**

o Шкаф телекоммуникационный емкостью 24U c19" направляющими для крепления стандартного, телекоммуникационного оборудования (1 шт);

## **2. Кроссовое оборудование:**

- o Кросс оптический 1U (1 шт);
- $\circ$  Кросс витой пары на 24 порта, 1 U (4 шт);

## **3. Коммутационное оборудрование:**

- o Коммутатор доступа второго уровня 1U (5 шт);
- o Коммутатор агрегации третьего уровня 1U (1 шт);

## **4. Оборудование маршрутизации и ядра сети:**

- o Сервер аппаратный 2U (1 шт);
- $\circ$  Маршрутизатор 1U (1 шт);

## **5. Система электропитания:**

- o Источник бесперебойного питания 2U;
- o Система заземления;
- o Автоматический выключатель на 16А;
- o Блок розеток, в исполнении 19", 1U;
- o DIN рейка для крепления в 19" конструктив, 1U.

## **6. Система управления:**

o Рабочее место администратора.

Состав стального конструктива, установленного в помещении серверной 13 этажа представлен на рисунке 2.8, принятые решения соответствует стандартам связи и СНиП.

![](_page_23_Picture_209.jpeg)

![](_page_24_Figure_0.jpeg)

В кроссовом узле (17) на 14 этаже офиса компании Манзесе società immobiliare размещаются следующие элементы локальной вычислительной сети:

#### **1. Стальной конструктив для размещения оборудования:**

![](_page_24_Picture_146.jpeg)

o Шкаф телекоммуникационный емкостью 24U c19" направляющими для крепления стандартного, телекоммуникационного оборудования (1 шт);

### **2. Кроссовое оборудование:**

o Кросс витой пары на 24 порта 1U (4 шт);

### **3. Коммутационное оборудрование:**

o Коммутатор доступа второго уровня 1U (4 шт);

#### **4. Система электропитания:**

- o Источник бесперебойного питания 2U (1 шт);
- o Система заземления;
- o Автоматический выключатель на 16А (1 шт);
- o Блок розеток, в исполнении 19" 1U (1 шт);
- o DIN рейка для крепления в 19" конструктив 1U (1 шт).

Состав стального конструктива, установленного в помещении кроссового узла на 14 этаже представлен на рисунке 2.9, принятые решения соответствует стандартам связи и СНиП.

Следует отметить, что помимо телекоммуникационного оборудования для реализации сети необходимо приобретения ряда программных средств и программного обеспечения, однако данные задачи выходят за рамки данного проекта и в данной выпускной квалификационной работе не рассматриваются.

Далее в соответствии с разработанными концептуальными решениями необходимо провести выбор оборудования и кабелей связи для построения локальной вычислительной сети для компании Манзесе società immobiliare.

![](_page_25_Picture_168.jpeg)

![](_page_26_Figure_0.jpeg)

### <span id="page-27-0"></span>**2.3 Выбор оборудования и кабелей связи**

На основе исследования коммерческих предложений и готовых решений компании Cisco было выбрано следующее оборудование, отвечающие всем требованиям, предъявляемым к телекоммуникационному оборудованию необходимому для построения локальной вычислительной сети компании Манзесе società immobiliare.

**Управляемый коммутатор 2 уровня:** WS-C2960-24TC-L Cisco Catalyst сетевой коммутатор 24 x FE RJ-45, 2 x combo SFP/GE, LAN Base.

Коммутаторы Cisco Catalyst 2960 серии с программным обеспечением — LAN Base - это линейка автономных интеллектуальных устройств с фиксированной конфигурацией, позволяющих использовать Power Over Ethernet (PoE) или конфигурацию без PoE для обеспечения настольной совместимости с Fast Ethernet и Gigabit Ethernet, делая доступными расширенные сетевые службы для малых корпоративных, предприятий среднего размера, и сетей филиалов офисов. Программное обеспечение LAN Base обеспечивает встроенную безопасность, включая Network Admission Control (NAC), расширенное качество обслуживания(QoS), и отказоустойчивость для обеспечения интеллектуальных служб в граничных сетях.

Характеристики выбранного коммутатора представлены в таблице 2.5.

#### **Таблица 2.5 – Характеристики коммутатора WS-C2960-24TC-L Cisco Catalyst**

![](_page_27_Picture_170.jpeg)

![](_page_27_Picture_171.jpeg)

![](_page_28_Picture_215.jpeg)

**Управляемый коммутатор 3 уровня:** Cisco Catalyst WS-C3650-24TS-L 3 уровня, 24 x GE RJ-45, 4 x SFP Uplinks.

Коммутатор на 24 медных Ethernet 10/100/1000 порта Cisco Catalyst WS-C3650-24TS-L относится к новой линейке автономных (с возможностью стекирования) коммутаторов корпоративного класса, который обеспечивают полную конвергенцию проводной и беспроводной связи на единой платформе. Использование передовой технологии StackWise®-160 и преимуществ новой интегральной схемы, UADP ASIC, обеспечивает на аппаратном уроне обработку всего трафика в едином слое, и поддерживает максимум 25 точек доступа и 1000 клиентов беспроводной связи на коммутирующую единицу.

Характеристики выбранного коммутатора 3 уровня представлены в таблице 2.6.

![](_page_28_Picture_216.jpeg)

**Таблица 2.6 – Характеристики коммутатора Cisco Catalyst WS-C3650-24TS-L**

![](_page_28_Picture_217.jpeg)

![](_page_28_Picture_218.jpeg)

![](_page_29_Picture_212.jpeg)

**Маршрутизатор Cisco** 2911-SEC 2 x GE RJ-45, 4 x EHWIC, 2 x DSP.

Маршрутизатор CISCO2911-SEC/K9 с 3-мя портами Gigabit Ethernet обладает интегрированным сервисом услуг, мощным цифровым процессором и качественным брандмауэром, которые в совокупности обеспечивают высокий уровень обслуживания. Это устройство предоставит надежное и защищенное подключение сотрудников к одному или нескольким офисным серверам.

Платформа, на которой основано устройство, поддерживает широчайший спектр вариантов подключения, таких как T1/E1, T3/E3, XDSL, а также медные и оптоволоконные стандарты соединения Gigabit Ethernet.

Характеристики выбранного маршрутизатора представлены в таблице 2.7.

| Характеристика                                    | Значение                           |
|---------------------------------------------------|------------------------------------|
| Серия                                             | Cisco 2900 Series ISR              |
| WAN порты Ethernet                                | 2 x GE                             |
| LAN порты Ethernet                                | Совмещаются с WAN                  |
| Слоты интерфейсных карт                           | 4 слота                            |
| Память FLASH                                      | 256 M <sub>6</sub>                 |
| Память FLASH максимум                             | $4\Gamma$                          |
| Объем ОЗУ                                         | 512 M <sub>6</sub>                 |
| Память ОЗУ максимум                               | $2 \Gamma 6$                       |
| Гарантия                                          | 90 дней Cisco Limited Warranty     |
| Потребляемая мощность<br>номинальная/максимальная | 40/150 Ватт                        |
| Тип питания                                       | AC 220B                            |
| Типы поддерживаемых карт                          | 4 слота EHWIC                      |
|                                                   | Лист                               |
| Подпись<br>Лист<br>Дата<br>№ докум.               | 11120005.11.03.02.982.IT3BKP<br>30 |

**Таблица 2.7 – Характеристики маршрутизатора Cisco 2911-SEC/K9**

![](_page_30_Picture_176.jpeg)

Источник бесперибойного питания ИБП APC Smart-UPS USB & Serial RM 2U 230V SUA1500RMI2U.

ИБП Smart-UPS помогают защищать критически важные данные, обеспечивая надежное электропитание. ИБП Smart-UPS, достоинства которого подтверждены различными наградами, идеально подходит для защиты важных для функционирования предприятия серверов, сетей передачи речи и данных, пунктов продаж, вспомогательных служб торговых предприятий и банков, а также банкоматов. Высокая реальная выходная мощность, длительное время автономной работы, синусоидальная форма сигнала на выходе и интеллектуальное управление батареями делают Smart-UPS лучшим ИБП серверного класса.

Характеристики выбранного оборудования представлены в таблице 2.8.

![](_page_30_Picture_177.jpeg)

![](_page_30_Picture_178.jpeg)

Wi-Fi точка доступа AIR-AP1261N-R-K9 Cisco WIFI внутренняя точка с внешними антеннами 2.4/5 GHz, 802.11b/g/n.

![](_page_30_Picture_179.jpeg)

AIR-AP1261N-R-K9 - автономная беспроводная точка доступа со стандартом 802.11n торговой марки Cisco для установки внутри помещений, обеспечивающая пропускную способность, в девять раз превышающую способность точек с предыдущими стандартами 802.11a/g.

Характеристики выбранного оборудования представлены в таблице 2.9.

**Таблица 2.9 – Характеристики коммутатора ИБП UPS 1500VA Smart APC**

| Характеристика                  | Значение                               |  |  |
|---------------------------------|----------------------------------------|--|--|
| Серия                           | Cisco Aironet 1200                     |  |  |
| Память Flash                    | 32M <sub>6</sub>                       |  |  |
| Память ОЗУ                      | 128 M <sub>6</sub>                     |  |  |
| Протоколы WiFi                  | 802.11a/g.                             |  |  |
| Тип установки                   | Настольное/настенное                   |  |  |
| Порты консольные                | RJ-45 (RS232)                          |  |  |
| Технология MIMO                 | 2x3 MIMO                               |  |  |
| Протоколы аутентификации 802.1Х | EAP FAST/TLS/TTLS/SIM, PEAP GTC/MSCHAP |  |  |
| Протоколы аутентификации WI-FI  | WPA/WPA2 (802.11i)                     |  |  |

Серверная платформа Сервер sS9000/pro2U (S921B2Ki): 2 x Xeon E5- 2620V4/ 64 Гб/ 2 x 900 Гб 15K SAS RAID.

IP телефон Cisco SPA301-G2. Характеристики выбранного оборудования представлены в таблице 2.10.

![](_page_31_Picture_200.jpeg)

![](_page_31_Picture_201.jpeg)

Данное оборудование рекомендуется к приобретению для построения корпоративной сети компании Манзесе società immobiliare.

В качестве кабеля связи рекомендуется использовать кабель Hyperline U/UTP, 24 AWG (PVC, LSZH) – рисунок 2.10. Кабель предназначен для монтажа внутри помещений, построениямагистральной и горизонтальной подсистем СКС

![](_page_31_Picture_202.jpeg)

![](_page_32_Picture_0.jpeg)

## <span id="page-33-0"></span>**2.4 Моделирование локальной вычислительной сети**

В соответствии с разработанной концепцией локальной вычислительной сети компании Манзесе società immobiliare в г. Дар-Эс-Салам разработали модель сети для проверки работоспособности ее основных узлов и элементов. Моделирование осуществляется с помощью программы Cisco Packet Tracer 7.1. Модель представлена на рисунке 2.11.

![](_page_33_Figure_2.jpeg)

компьютеров, телефонов, периферийного оборудования и серверов. Персональные компьютеры могут обмениваться данными в рамках разработанной сети. Сетевые узлы поддерживают все необходимые для передачи данных Работоспособность разработанной модели позволяет утверждать о правильности принятых решений и эффективности проекта.

![](_page_34_Picture_37.jpeg)

## <span id="page-35-0"></span>**3 РАСЧЕТ ТРАФИКА ПРОЕКТИРУЕМОЙ КОРПОРАТИВНОЙ СЕТИ КОМПАНИИ МАНЗЕСЕ**

#### <span id="page-35-1"></span>**3.1 Трафик IP-телефонии**

Полезная нагрузка голосового инфокоммуникационных обусловлено юго пакета G.729 CODEC составит:

$$
V_{\text{nonest}} = \frac{t_{\text{asymion}} \cdot v_{\text{nonlocal}}}{80} \cdot 6a\tilde{u}m,\tag{3.1}
$$

Полоса пропускания для одного вызова:

$$
\Pi \Pi p_1 = V_{nakema} \cdot 8 \frac{\delta u m}{\delta a u m} \cdot 50 \, p s, K \delta u m / c,\tag{3.2}
$$

78 8 50 30 / . <sup>1</sup> *ППр Кбит <sup>с</sup>*

С помощью средств подавления пауз обычный голосовой вызов можно сжать примерно в 2 раза (минимум в 1.5). Исходя из этого, необходимая полоса пропускания WAN для коммутатора доступа составит

$$
VD = \Pi \Pi p_1 \cdot N_{\text{SIP}} \cdot VAD, \text{K6MT/c}, \tag{3.3}
$$

 $VD = 30 \cdot 19 \cdot 0,7 = 399 K$  *6*  $km / c$ *.* 

#### <span id="page-35-2"></span>**3.2 Трафик передачи данных**

Максимальное число активных абонентов за этот период времени определяется параметром Data Average Activity Factor (DAAT), в соответствии с этим количество активных пользователей составит

$$
AS = TS^*DAAT,\t(3.4)
$$

– , *где TS число абонентов на одном сетевом узле* – , . *DAAF процент абонентов находящихся в сети в ЧНН*

![](_page_35_Picture_264.jpeg)

Средняя пропускная способность для приема данных составит:

$$
BDDA = (AS * ADBS) * (1 + OHD), M6\mu\tau/c,
$$
\n(3.5)

где OHD – отношение длины заголовка IP пакета к его общей длине во входящем потоке.

$$
BDDA = (16 * 25) * (1 + 0,1) = 352M6 \text{um} / c.
$$

Средняя пропускная способность для передачи данных:

$$
BUDA = (AS*AUBS)*(1 + OHU), M6nT/c,
$$
\n(3.6)

где OHU – отношение длины заголовка IP пакета к его общей длине во исходящем потоке.

$$
BUDA = (16 * 25) * (1 + 0.15) = 460 M\text{Gum}/c.
$$

Количество таких абонентов в час наибольшей нагрузки определяется коэффициентом Data Peak Activity Factor по формуле:

$$
PS = AS*DPAF, a6,
$$
\n(3.7)

где DPAF – процент абонентов, одновременно принимающих или передающих данные в течении короткого интервала времени.

 $PS = 16*0, 5 = 8 a6.$ 

*AS* = 18\*0,8 = 16 ασ.<br> *AP* **1120005. 12120005.** *12120005.11.03.02.982. Π3BKP* **<br>** *ADDA* **= (16\*25)\*(1+0.1) = 352***M6im* **/ c,<br>** *BDDA* **= (16\*25)\*(1+0.1) = 352***M6im* **/ c,<br>** *ADDA* **= (16\*25)\*(1+0.1) = 352***M6im* **/ c,<br>** *C***-P** Пиковая пропускная способность измеряется за короткий промежуток времени (1 секунда). Пиковая пропускная способность, требуемая для приема данных в час наибольшей нагрузки:

$$
BDDP = (PS*PDBS)* (1 + OHD), M6WT/c,
$$
\n(3.8)

 $BDDP = (8 * 50) * (1 + 0,1) = 440 M6$ um / c. где PDBS – пиковая скорость приема данных, Мбит / с.

Пиковая пропускная способность для передачи данных в ЧНН:

$$
BUDP = (PS*PUBS)* (1 + OHU), M6\mu\tau/c,
$$
\n(3.9)

 $BUDP = (8*50)*(1+0,15) = 460 M \delta$ um / c. где PUBS – пиковая скорость передачи данных, Мбит / с.

![](_page_36_Picture_272.jpeg)

Для проектирования сети необходимо использовать максимальное значение полосы пропускания среди пиковых и средних значений для исключения перегрузки сети:

; , / , [ ] *BDD Max BDDA BDDP Мбит <sup>с</sup>* ; [ ], / , *BDU Max BUDA BUDP Мбит <sup>с</sup>*

– , *где BDD пропускная способность для приема данных* – . *BDU пропускная способность для передачи данных*

BDD = Max [352; 440] = 440 Мбит/с,

BDU = Max  $[460; 460] = 460$  Mбит/c.

Общая пропускная способность для приема и передачи данных, необходимая для нормального функционирования оптического сетевого узла, составит:

$$
BD = BDD + BDU, M6nT/c,
$$
\n(3.10)

где BDD – максимальная пропускная способность для приема данных,

BDU – максимальная пропускная способность для передачи данных.

 $BD = 440 + 460 = 900$  *M*<sup>6</sup>*um / c*.

Итак, для передачи данных на одном сетевом узле доступа необходима полоса пропускания не менее 900 Мбит/с.

### <span id="page-37-0"></span>**3.3 Оценка требуемой полосы пропускания**

Полоса пропускания для передачи и приема трафика телефонии, данных и доступа к сети Интернет на одном сетевом узле составит:

$$
\Pi \Pi p_{\text{Allg}} = \text{VD} + \text{BD}, \text{M6m/c}, \tag{3.11}
$$

где VD – пропускная способность для трафика IP телефонии;

 $\Pi \Pi p_{\scriptscriptstyle{AI}} = 0, 4 + 900 = 900, 4 M \delta \mu m / c.$ 

Из расчета можно сделать вывод, что требуемую полосу пропускания для коммутатора доступа на направление агрегации может обеспечить два канала EtherChannel 100Base TX или один канал 1000Base-TX(LX).

![](_page_37_Picture_276.jpeg)

# <span id="page-38-0"></span>**4 РАСЧЁТ СТОИМОСТИ ВНЕДРЕНИЯ И ГОДОВОЙ ЭКСПЛУАТАЦИИ ВИРУАЛЬНОЙ ЧАСТНОЙ СЕТИ**

## <span id="page-38-1"></span>**4.1 Смета затрат**

Смета затрат (таблица 4.1) содержит затраты на оборудование, кабели связи и дополнительные средства используемые для построения сети связи.

#### **Таблица 4.1 – Смета затрат на приобретение оборудования и кабелей связи**

![](_page_38_Picture_295.jpeg)

Смета затрат составлена согласно следующим источникам [22-25].

При приобретении оборудования обычно предусматриваются следующие

расходы: К<sub>пр</sub> – Затраты на приобретение оборудования и кабелей связи; К<sub>тр</sub> –

![](_page_38_Picture_296.jpeg)

транспортные расходы в т.ч. таможенные расходы  $(4\%$  от  $K_{np})$ ;  $K_{cmp}$ строительно-монтажные расходы (20% от  $K_{np}$ );  $K_{r/v}$  – расходы на тару и упаковку (0,5% от К<sub>пр</sub>); К<sub>зср</sub> – заготовительно-складские расходы (1,2% от К<sub>пр</sub>); К<sub>пнр</sub> – прочие непредвиденные расходы (3% от  $K_{\text{m}}$ ).

$$
K_{\kappa a n} = K_{\kappa p} * (K_{\kappa p} + K_{\kappa p} + K_{\kappa \kappa p} + K_{\kappa \kappa p} + K_{\kappa p} + K_{\kappa \kappa p}) \tag{4.1}
$$

$$
K_{\text{kan}} = 2465200 * (0,04 + 0,2 + 1 + 0,005 + 0,012 + 0,03) = 3172712 \text{ P}
$$

Таким образом, общие капитальные затраты на реализацию проекта локальной вычислительной сети компании Манзесе società immobiliare в г. Дар-Эс-Салам составили 3 млн. 172 тысячи рублей.

#### <span id="page-39-0"></span>**4.2 Расчет эксплуатационных расходов**

Эксплуатационными расходами называются текущие расходы предприятия на производство услуг связи. В состав эксплуатационных расходов входят все расходы на содержание и обслуживание сети связи. Эксплуатационные расходы по своей экономической сущности выражают себестоимость услуг связи в денежном эквиваленте.

Для расчета годового фонда заработной платы необходимо определить численность штата производственного персонала. Фонд рабочего времени месяца, составляет 176 часов. Расходы на оплату труда в таблице 4.2.

**Таблица 4.2 – Состав персонала по обслуживанию станционного оборудования**

| Должность     | Плата за 1<br>час, руб. | Кол-во,<br>чел. | Сумма<br>з/пл., руб. |
|---------------|-------------------------|-----------------|----------------------|
| Инженер связи | 965                     |                 | 170 000              |
| ИТОГО (ЗПст)  |                         |                 | 170 000              |

![](_page_39_Picture_270.jpeg)

Рекомендуемый состав линейного персонала предприятия связи приведён в таблице 4.3.

![](_page_40_Picture_254.jpeg)

![](_page_40_Picture_255.jpeg)

Годовой фонд оплаты труда определяется как:

$$
\Phi \text{OT}_{\text{rozin}} = 3\Pi \ast \text{m} \ast \text{Kd} \ast \text{Kpr} \tag{4.4}
$$

где m=12 – количество месяцев в году;  $K_d=1,04$  – коэффициент, учитывающий доплату за работу с вредными условиями труда;  $K_{pr}=1,25$  размер премии 25 % от зарплатного фонда.

1. для станционного персонала:

$$
\Phi \text{OT}^{\text{rod}}{}_{\text{cr}} = 170000^* \ 12^* \ 1,04^* \ 1,25 = 2652000 \ \text{P}
$$

2. для линейного персонала:

$$
\Phi \text{OT}^{\text{rod}} = 240000^* \ 12^* \ 1,04^* \ 1,25 = 3744000 \ \text{P}
$$

Общий годовой фонд оплаты труда составит:

$$
\Phi \mathbf{O} \mathbf{T}^{\text{rod}} = \Phi \mathbf{O} \mathbf{T}^{\text{rod}}{}_{\text{cr}} + \Phi \mathbf{O} \mathbf{T}^{\text{rod}}{}_{\text{dH}}
$$
(4.5)

 $\Phi$ OT $^{\text{roz}}$ = 2652000+ 3744000= 6396000 P

Годовой фонд оплаты труда составит 5 миллионов 616 тысяч рублей.

Страховые взносы составляют 30 % от фонда оплаты труда (2019 год):

$$
CB = 0.30 * \Phi \text{OT}^{\text{rod}} \tag{4.6}
$$

где X<sub>CB</sub>=0,30 - коэффициент страховых выплат;

![](_page_40_Picture_256.jpeg)

 $CB = 0,3*6396000 = 1918800$  P

Сумма страховых взносов составляет 1 миллион 191 тысяча 800 рублей.

Амортизационные отчисления на полное восстановление производственных фондов рассчитываются по формуле:

$$
AO_{\text{ro},q} = \Phi_{\text{neps}} * Ha
$$
 (4.7)

где  $\Phi_{\text{nepb}}$  – первоначальная стоимость основных фондов (приравнивается к капитальным вложениям);  $H_a$  – норма амортизационных отчислений для данного типа оборудования и линейно-кабельных сооружений составляет 5%.

 $AO_{\text{rod}} = 3172712 \cdot 0.05 = 158636 \text{ P}$ 

Затраты на амортизационные отчисления 1 миллион 586 тыс. 636 рублей.

Величина материальных затрат включает в себя оплату электроэнергии для производственных нужд, затраты на материалы и запасные части и др. Эти составляющие материальных затраты определяются следующим образом:

 $213$   $-0,3*6396000$  = 1918800 P<br>  $2.9$  Cyven страхових виносо составляет 1 миллион 191 тысяча 800 рублей.<br>  $2.84$  CM страхових винос составляет 1 миллион 191 тысяча 800 рублей.<br>  $4.79$ <br>  $4.90$   $-$  первоначальная стоимос 1. затраты на оплату электроэнергии определяются в зависимости от мощности станционного оборудования, (9 ЭУ – коммутаторы доступа Cisco Catalyst WS-C2960, номинальная потребляемая мощность 20 Ватт/час согласно таблице 2.9, 1 ЭУ – маршрутизатор Cisco 2911/K9-SEC, номинальная потребляемая мощность 60 Ватт/час согласно таблице 2.11, 1 ЭУ – Cisco Catalyst WS-C3650, номинальная потребляемая мощность 200 Ватт, согласно таблице 2.10):

$$
3_{\text{H}} = T \times Zt \times (P \times n) \tag{4.8}
$$

где Т = 20 руб. кВт/час – тариф на электроэнергию;  $Z_t$ =8760 часов;

Тогда, затраты на электроэнергию составят:

 $B_{\rm 3H} = 168192 \text{ P}$ 

2. затраты на материалы и запасные части составляют  $3,5\%$  от ОПФ: Затраты на материалы и запасные части рассчитываем по формуле:

![](_page_41_Picture_230.jpeg)

$$
3_{\rm M} = \text{O}\Pi\Phi \,^*L\tag{4.9}
$$

где *ОПФ* - это основные производственные фонды (капитальные вложения),  $L$  – коэффициент затрат на материалы 0,034.

В итоге материальные затраты составляют:

З<sub>м</sub>=111045 <del>Р</del>

 $3_s = 01$ ИФ <sup>®</sup> L (4.9)<br> **11120005.11.03.02.982.ПЗВКР** <br> **11120005.11.03.02.982.ПЗВКР** <br> **11120005.11.03.02.982.ПЗВКР** <br> **11120005.11.03.02.982.ПЗВКР** <br> **11120005.11.03.02.982.ПЗВКР** <br>
<br> **11120005.11.03.02.982.ПЗВКР** <br>
<br> Таким образом, общие материальные затраты pавны сумме затрат на электроэнергию и материальных затрат:

$$
3_{\text{OBIII}} = 3_{\text{H}} + 3_{\text{M}} \tag{4.10}
$$

 $\rm{B_{OBIII}}$  =279237 р

Материальные затраты составили 279 тысяч 237 рублей.

Прочие расходы предусматривают общие производственные (*Зпp.*) и экcплуатационно-xозяйcтвенные затраты (*Зэк.*):

$$
3\text{np} = 0.15 \cdot \text{QOTrod} \tag{4.11}
$$

$$
33\kappa = 0.25 * \Phi \text{OTrod} \tag{4.12}
$$

Подставив значения в формулы (4.11) и (4.12), получаем:

Зпр = 0,15\*5616000 = 842400 Р

Зэк = 0,25\*5616000=1404000 р

Таким образом, сумма прочих расходов определяется как:

$$
3_{\text{npouue}} = 3_{\text{2K}} + 3_{\text{TP}} \tag{4.13}
$$

З<sub>прочие</sub> = 842400+ 1404000=2246400 р

Затраты на прочие расходы составят 2 миллиона 246 тысяч 400 рублей.

Результаты расчёта годовых эксплуатационных расходов сведём в таблицу

4.4.

![](_page_42_Picture_243.jpeg)

![](_page_43_Picture_19.jpeg)

## **Таблица 4.4 – Результаты расчёта годовых эксплуатационных расходов**

![](_page_44_Picture_87.jpeg)

Анализ технико-экономических показателей проекта свидетельствует о достаточной степени эффективности принятых проектных решений и подтверждает их экономическую обоснованность.

![](_page_44_Picture_88.jpeg)

## <span id="page-45-0"></span>**ЗАКЛЮЧЕНИЕ**

В ходе выполнения выпускной квалификационной работы был разработан проект локальной вычислительной сети для компании Манзесе в городе Дар-эс-Салам, республика Танзания. В ходе выполнения данного проекта был разработан проект структурированной кабельной системы для помещений компании Манзесе в небоскребе Millenium Tower в городе Дар-эс-Салам, разработана концепция реализации локальной вычислительной сети, произведен выбор оборудования для коммутации, маршрутизации и фильтрации трафика, расчитаны параметры трафика и выполнен технико-экономический анализ. Общая стоимость внедрения проекта для компании Манзесе в г. Дар-эс-Салам составила 24.6 млн. рублей, ежегодные эксплуатационные расходы 11.6 млн. рублей.

![](_page_45_Picture_62.jpeg)

## <span id="page-46-0"></span>**СПИСОК ИСПОЛЬЗОВАННЫХ ИСТОЧНИКОВ**

1. Росляков, А.В., Самсонов, М.Ю. Сети следующего поколения NGN [Текст] // А.В. Росляков, М.Ю. Самсонов - М.: Эко-Трендз, 2008.- 449 с. 25. Росляков, А.В., Самсонов, М.Ю., Сети следующего поколения NGN [Текст] / А.В. Росляков, М.Ю. Самсонов. - М.: Эко-Трендз, 2008.- 449 с.

2. Интернет вещей. Обзор перспектив [Электронный ресурс] // Официальный сайт компании Cisco Systems / Режим доступа: http://www.cisco.com/c/en/us/solutions/internet-of-things/overview.html (Дата обращения 10.04.19)

3. Соколов Н.А. Сети доступа FTTx. Принципы построения. [Текст] // Н.А. Соколов -М.: ЗАО "ИГ" Энтер-профи, 2006, 308c.

4. Бакланов, И.Г. Технологии xDSL теория и практика применения [Текст] // И.Г. Бакланов. – М.: Метротек, 2007, 384с.

5. Семенов А.Ю. Пассивные оптические сети. [Текст] // А.Ю. Семенов - М.: Радио и связь, 2009, 317с.

6. Гольдштейн Б.С. Беспроводные сети доступа [Текст] // Б.С. Гольдштейн, - М.: Радио и связь, 200.-317с.

7. Вишневский В.А. Энциклопедия WiMax. Путь 4G. [Текст] // В.Вишневский, С.Портной, И.Шахнович - М.: Техносфера, 2009 г. — С. 472

8. Парфенов Ю.А., Мирошников Д.Г. Последняя миля на медных кабелях.- М.: ЭКО-Трендз, 2001.-222с.

9. Шмалько А.В. Цифровые сети связи . Основы планирования и построения [Текст] // А.В. Шмалько - М.: ЭКО-ТРЕНДЗ, 2001, -222с.

10. Никульский И.Е. Построение сетей связи на базе технологии DOCSIS [Текст] // И.Е. Никульский, -Вестник связи, 2001, №11.- с.57-61.

11. Колпаков И.А. Универсальная мультисервисная транспортная среда на базе сетей кабельного телевидения (часть 1) [Текст] // Колпаков И.А. Васькин О.П., Смирнов С.С., Теле-Спутник, 2002, январь.- С.54-56.

![](_page_46_Picture_204.jpeg)

12. Дар-эс-Салам / Википедия: свободная энциклопедия [Текст] // Режим доступа: https://en.wikipedia.org/wiki/Dar\_es\_Salaam (Дата обращения 05.04.19)

13. Решения FTTO на базе оборудования компании Cisco [Электронный ресурс] // Официальный сайт Cisco Systems / Режим доступа: http://www.cisco.com/ethernet-solutions/ftto.html (Дата обращения 05.04.19)

14. Одом У. Официальное руководство по подготовке к сертификационным экзаменам CCNA Маршрутизация и коммутация, академическое издание [Текст] // У. Одом - М.: Вильямс, 2015. -761с.

15. Гольдштейн Б.С. Сети связи [Текст] // Гольдштейн Б. С., Соколов Н. А., Яновский Г.Г.- СПб.: «БХВ – Петербург», 2014. – 400 с.

26. Руководящий технический материал «Принципы построения мультисервисных сетей электросвязи» [Текст] // – ФГУП ЦНИИС, 2011. - версия 4.0, с. 291.

17. Международный стандарт [ISO/IEC IS 11801-2002](https://ru.wikipedia.org/wiki/ISO/IEC_11801) Information Technology. Generic cabling for customer premises [Электронный ресурс] // Сайт sb-ufa [ISO/IEC IS 11801-2002](https://ru.wikipedia.org/wiki/ISO/IEC_11801) / Режим доступа: http://sb-ufa.ru/wpcontent/uploads/2013/12/ISO\_IEC\_11801\_2002.pdf (Дата обращения 05.04.19)

18. ГОСТ Р 53246-2008 Информационные технологии. Системы кабельные структурированные. Проектирование основных узлов системы. Общие требования [Электронный ресурс] // Каталог ГОСТ / Режим доступа: http://www.internet-law.ru/gosts/gost/48148/ (Дата обращения 05.04.19)

19. ГОСТ Р 53245-2008 Информационные технологии. Системы кабельные структурированные. Монтаж основных узлов системы. Методы испытания [Электронный ресурс] // Каталог ГОСТ / Режим доступа: http://www.internetlaw.ru/gosts/gost/48147/ (Дата обращения 05.04.19)

20. ГОСТ 21.406-88 Система проектной документации для строительства. Проводные средства связи. Обозначения условные графические на схемах и планах [Электронный ресурс] // Каталог ГОСТ / Режим доступа: http://www.internet-law.ru/gosts/gost/19553/ (Дата обращения 05.04. 19)

![](_page_47_Picture_200.jpeg)

21. IEEE Standarts 802.3: Ethernet [Электронный ресурс] // IEEE Standarts download page / Режим доступа: http://standards.ieee.org/about/get/802/802.3.html (Дата обращения 06.04.19)

22. СвязьСтройДеталь продукция для построения сетей связи [Электронный ресурс] // Режим доступа: URL: http://ssd.ru/files/catalog\_2019.pdf (Дата обращения 10.05.19)

23. Монтаж-линия. Кабели связи [Электронный ресурс] // Каталог товаров и услуг / Режим доступа: http://roitl.com/catalog/2017.pdf (Дата обращения 19.04.19)

24. Сетевое оборудование ВТК-связь [Электронный ресурс] // Официальный сайт компании ВТК, Каталог оборудования от компании Cisco Systems / Режим доступа: http://www.vtkt.ru/catalog/localarea/cisco/ (Дата обращения 21.04.19)

25. Сетевое и серверное оборудование [Электронный ресурс] // Официальный сайт компании NAG / Режим доступа: www. shop.nag.ru/catalog (Дата обращения 21.04.19)

26. IEEE Standarts 802.1Q: VLAN [Электронный ресурс] // IEEE Standars download page / Режим доступа: http://standards.ieee.org/about/get/802/802.1q.html (Дата обращения 16.04. 19)

27. СН 512-78 Инструкция по проектированию зданий и помещений для электронно-вычислительных машин, редакция №2 [Электронный ресурс] // Каталог ГОСТ Е.: / Режим доступа: http://docs.cntd.ru/document/901707386/ (Дата обращения 15.04. 19)

![](_page_48_Picture_159.jpeg)

Лист